## Fichier:Filet bongo ichtyoplancton bouchon1.jpg

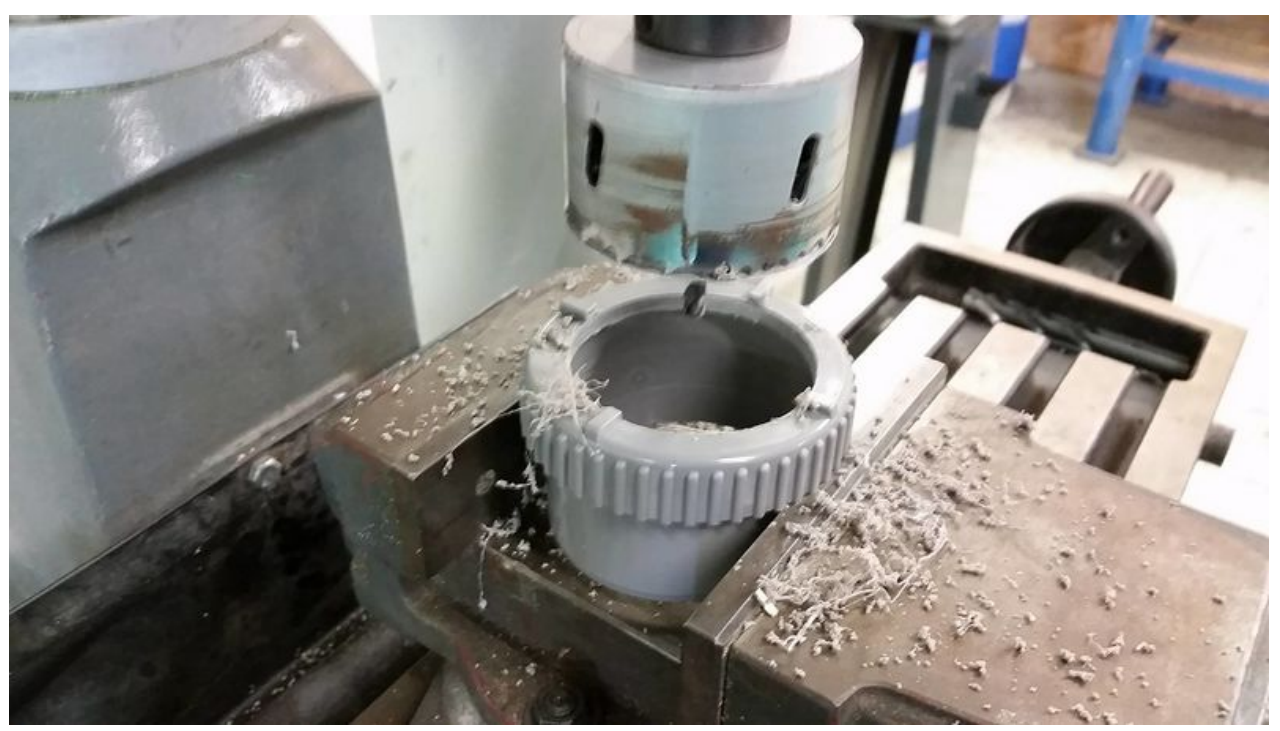

Taille de cet aperçu :800 × 450 [pixels](https://wikifab.org/images/thumb/3/3d/Filet_bongo_ichtyoplancton_bouchon1.jpg/800px-Filet_bongo_ichtyoplancton_bouchon1.jpg). Fichier [d'origine](https://wikifab.org/images/3/3d/Filet_bongo_ichtyoplancton_bouchon1.jpg) (1 920 × 1 080 pixels, taille du fichier : 164 Kio, type MIME : image/jpeg) Fichier téléversé avec MsUpload on [Filet\\_bongo\\_à\\_ichtyoplancton](https://wikifab.org/wiki/Filet_bongo_%25C3%25A0_ichtyoplancton)

## Historique du fichier

Cliquer sur une date et heure pour voir le fichier tel qu'il était à ce moment-là.

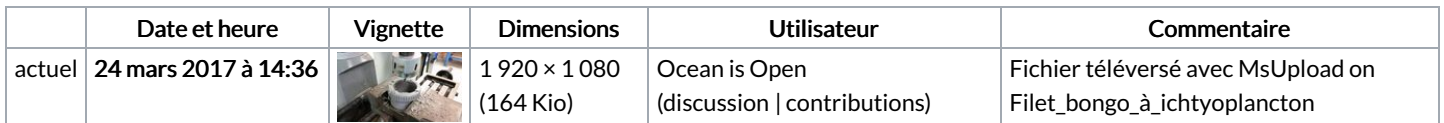

Vous ne pouvez pas remplacer ce fichier.

## Utilisation du fichier

Aucune page n'utilise ce fichier.

## Métadonnées

Ce fichier contient des informations supplémentaires, probablement ajoutées par l'appareil photo numérique ou le numériseur utilisé pour le créer. Si le fichier a été modifié depuis son état original, certains détails peuvent ne pas refléter entièrement l'image modifiée.

**Instructions** spéciales FBMD01000a840d000015640000b3bb000049bd0000e2be0000fbe10000e4630100307c010099810100cc86010028910200